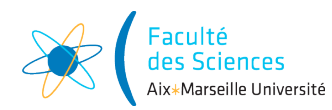

### **Représentations parcimonieuses des signaux et images**

Parcimonie dans les bases de Fourier et dans les bases d'ondelettes

Nous considérons dans ce problème la question du débruitage de deux signaux sonores.

Le débruitage est l'opération qui consiste à restaurer des données qui ont subi une perturbation aléatoire lors de leur acquisition ou lors d'une transmission, ou à un autre moment de la chaine de traitement. Par exemple si on effectue un scanner à rayons X (une personne est placée dans un compartiment fermé et est soumise à un balayage de rayons X), ou une mesure à l'aide d'un microscope les détecteurs ne comptent jamais exactement le nombre de photons qui les frappent, et les mesures sont donc entachées d'une erreur qui est en général modélisée par un processus aléatoire.

Quand on doit débruiter des données on a donc affaire à des observations  $y$  d'un signal d'origine *x* qui a subi une perturbation. On supposera dans tout ce travail que l'on connait (ou en tous cas sait modéliser) cette pertubation, et en particulier son intensité à l'aide d'un paramètre  $\alpha$ . Cela nous donne ainsi

$$
(1) \t\t y = \mathcal{D}_{\alpha}(x)
$$

où  $\mathcal{D}_{\alpha}$  modélise notre perturbation. Dans tout ce que nous ferons nos données sont supposées être des vecteurs de R*<sup>N</sup>* .

Un cas classique est le cas du bruit additif gaussien i.i.d, qui est utilisé pour modéliser les bruits dûs aux dispositifs électroniques dans les appareils de mesure, le bruit d'agitation thermique et aussi les perturbations lors de transmissions (dans des canaux terrestres, ou par satellite)... Le modèle (1) s'écrit alors dans ce cas particulier

$$
(2) \t\t y = x + \beta
$$

avec  $\beta = (\beta_i)_{i=0,...N-1}$  réalisation de  $B = (B_i)_{i=0,...N-1}$  vecteur aléatoire composé de *N* variables aléatoires gaussiennes indépendantes centrées de variance  $\sigma^2$ . On dit que *B* est un bruit blanc gaussien centré de variance  $\sigma^2$ .

Notre objectif est de restaurer deux signaux sonores bruités par un bruit blanc additif gaussien. Nous allons utiliser de nouveau le fait que nous pouvons changer de base pour traiter le problème et en particulier utiliser que les décompositions de nos signaux dans une base bien choisie comportent beaucoup de coefficients nuls ou proches de zéros.

*Les démonstrations des résultats dont l'énoncé commencent par (\*) doivent être connues et feront l'objet d'évaluations.*

## **1 Sons dégradés**

De nouveau on vous a transmis deux extraits sonores qui ont subi une dégradation, mais évidemment diérente de celle du premier projet.

On note ainsi

- 1. *u* le vecteur de  $\mathbb{R}^N$  qui est la version numérisée du premier son original. Il correspond au son numérique non dégradé que nous voulons restaurer.
- 2. *y* le vecteur de  $\mathbb{R}^N$ , correspondant au premier son dégradé. On modélise ici la dégradation qu'a subi *u* avec le modèle (2) c'est à dire qu'on a

$$
(3) \t\t y = u + \beta
$$

avec  $\beta = (\beta_i)_{i=0,...N-1}$  réalisation de  $B = (B_i)_{i=0,...N-1}$  un bruit blanc gaussien de variance  $\sigma^2$ .

- 3. *v* le vecteur de R*<sup>N</sup>* qui est la version numérisée du deuxième son original. De même que *u* il correspond au son numérique non dégradé que nous voulons restaurer.
- 4. *z* le vecteur de R*<sup>N</sup>* , correspondant au deuxième son dégradé. On modélise ici la dégradation qu'a subi *v* avec le modèle (2) c'est à dire qu'on a

$$
(4) \t\t\t z = v + \delta
$$

avec  $\delta = (\delta_i)_{i=0,...N-1}$  réalisation de  $B = (B_i)_{i=0,...N-1}$  le bruit blanc gaussien de variance  $\sigma^2$ .

Nous allons utiliser deux stratégies diérentes pour restaurer les deux sons sur lesquels nous devons travailler. En effet leur composition sonore est différente, et nous allons voir que cela va avoir des conséquences dans les choix que nous allons faire pour les restaurer.

Afin de mieux comprendre les stratégies pour restaurer nous avons accès aux signaux originaux.

**Question 1: Données**

Télécharger les données sur la page web http://www.i2m.univ-amu.fr/perso/ clothilde.melot/parcimonie\_m2ds ou sur le site Ametice du cours

### **2 Notations**

On note

- $\langle .,.\rangle$  le produit scalaire canonique sur  $\mathbb{C}^N$  tel que  $\langle x,y\rangle = \sum_{k=1}^{N-1}$  $\sum_{n=0} x_n \overline{y_n}$  pour  $x = (x_i)_{i=0,...,N-1} \in$  $\mathbb{C}^N$  et  $y = (y_i)_{i=0,...,N-1} \in \mathbb{C}^N$ .
- la norme canonique  $\|.\|$  sur  $\mathbb{C}^N$ , c'est à dire l'application définie sur  $\mathbb{C}^N$  telle que  $\|.\|$  :  $x \mapsto ||x|| = \sqrt{\langle x, x \rangle}$  et donc  $||x||^2 = \sum_{n=0}^{N-1}$  $\sum_{n=0} |x_n|^2$  pour  $x \in \mathbb{C}^N$
- la norme  $|.|_1$  définie pour tout  $x = (x_i)_{i=0,...,N-1} \in \mathbb{C}^N |x|_1 = \sum_{i=1}^{N-1} |x_i|$ .
- Soit  $A = (a_{i,j})_{i,j=1,\dots,N}$  une matrice de taille  $N \times N$  à coefficients dans  $\mathbb{C}$ . On appelle adjoint de  $A$  la matrice  $A^*$  telle que

pour tout *a* et tout *b* dans  $\mathbb{C}^N \langle Aa, b \rangle = \langle a, A^*b \rangle$ .

La matrice  $A^*$  est donc la matrice de coefficient sur la ligne *i* et la colonne *j*  $c_{i,j} = \overline{a_{j,i}}$ . • la famille de vecteurs  $\mathcal{E} = \{e^{\ell} \in \mathbb{C}^{N}, \ell \in \mathbb{Z}\}$  tels que pour  $\ell \in \mathbb{Z}$  et pour  $n \in \{0, \ldots N-1\}$ la *n*-ième coordonnée du vecteur *e¸* s'écrive

$$
e_n^{\ell} = e^{\frac{2i\pi\ell n}{N}}
$$

Pour  $x \in \mathbb{C}^N$  et  $\ell \in \mathbb{Z}$  on note  $\hat{x}_\ell = \langle x, e^{\ell} \rangle$ . Enfin pour  $x \in \mathbb{C}^N$  on note  $\hat{x}$  le vecteur dont les coordonnées sont  $\hat{x}_\ell$  pour  $\ell \in \mathbb{C}$  $\{0, \ldots, N-1\}.$ 

On rappelle qu'on a montré dans le premier projet les résultats suivants

**Proposition 1**  $(*)$  La famille  $\mathcal{E}$  *est une famille finie à*  $N$  *éléments qui forme une base orthogonale de*  $\mathbb{C}^N$  *pour le produit scalaire*  $\langle ., . \rangle$ *. Elle est appelée base de Fourier finie.* 

**Corollaire 1** *(\*) Soit*  $x \in \mathbb{R}^N$  *et*  $\hat{x}$  *le vecteur dont les coordonnées sont*  $\hat{x}_\ell = \langle x, e^\ell \rangle$ *. Alors*

*1. pour tout*  $\ell \in \{0, ..., N-1\}$   $\hat{x}_{\ell} = \sum_{i=0}^{N-1}$  $\sum_{k=0}^{N} x_k e^{-\frac{2i\pi k\ell}{N}}$ 2.  $x = \frac{1}{N}$  $\sum_{i=1}^{N-1}$  $\sum_{\ell=0}$   $\hat{x}_{\ell}e^{\ell}$ . *3.*  $||x||^2 = \frac{1}{N}$  $\sum_{ }^{N-1}$  $\sum_{\ell=0}^{\infty} |\langle x, e^{\ell} \rangle|^2 = \frac{1}{N} ||\hat{x}||^2$ 

## **3 Restauration du premier son**

### **3.1 Étude du premier son**

Nous allons commencer par travailler sur le son original *u* et examiner quel modèle serait adéquat le décrire.

Nous traçons le signal original correspondant à u et sa décomposition dans la base de Fourier.

*Pour visualiser les coefficients complexes*  $\langle u, e^k \rangle$  *nous choisissons d'examiner les modules des coecients. De plus nous tirons partie de la proposition suivante afin de ne visualiser que*  $la$  moitié des coefficients.

**Proposition 2** *Soit*  $N \in \mathbb{C}^N$  *et*  $u \in \mathbb{R}^N$ *. Soit*  $\mathcal{E}$  *la base de Fourier de*  $\mathbb{C}^N$  *(cf annexe pour les rappels de notations).* 

*Alors les coecients de décomposition de u sur la base de Fourier vérifient*

$$
\hat{u}_k = \langle u, e^{N-k} \rangle = \overline{\langle u, e^k \rangle} = \overline{\hat{u}_{N-k}}
$$

#### **3.2 Projection orthogonale sur un sous-espace vectoriel**

On peut se demander si quand on met à zéro les coefficients de Fourier  $\hat{u}_k$  de *u* pour  $k \leq N/2 - 1$  grand on obtient une bonne approximation de *u*.

On montre en effet les résultats suivants

**Proposition 3**  $(^{*})$  *Soit*  $\{b^0, \ldots, b^{N-1}\}$  *une base orthonormée de*  $\mathbb{C}^N$  *et*  $A \subset \{0, 1, 2, N-1\}$ *. On considère*  $F_A$  *le sous-espace vectoriel de*  $\mathbb{C}^N$  *engendré par les vecteurs*  $\{b^j, j \in A\}$ *.* 

*Soit*  $x \in \mathbb{C}^N$ *La projection orthogonale de x sur F<sup>A</sup> notée PA*(*x*) *vérifie*

(5) 
$$
P_A(x) = \sum_{n \in A} \langle x, b^n \rangle b^n
$$

*et de plus*

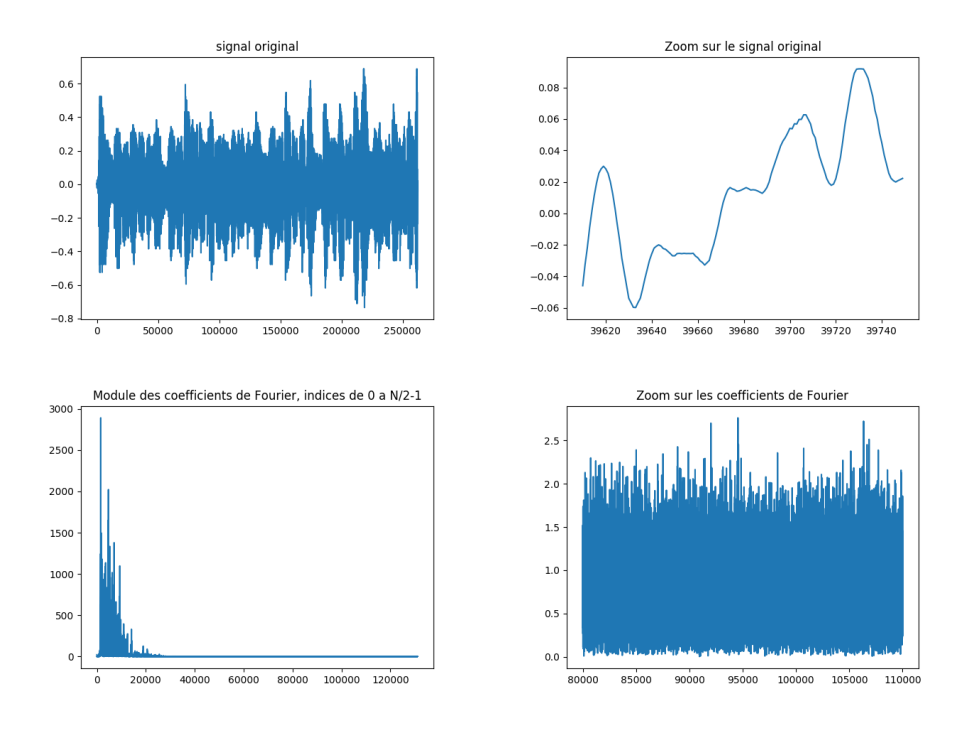

FIGURE 1 – Tracé du son *u* original et du module de ses coefficients de Fourier. On voit en particulier que le module des coefficients de Fourier  $|\hat{u}_k|$  pour k grand devient « petit »devant  $\max_{k} |\hat{u}_k|$ .

(6) 
$$
||x - P_A(x)||^2 = \sum_{n \notin A} |\langle x, b^n \rangle|^2
$$

Soit  $F_{k_0}$  le sous-espace vectoriel de  $\mathbb{C}^N$  engendré par les vecteurs  $\{e^0, e^1, \ldots, e^{k_0}\} \bigcup \{e^{N-k_0}, e^{N+1-k_0}, \ldots, e^{N-1}\}.$ On a donc dans le cas particulier qui nous intéresse le corollaire suivant.

**Corollaire 2** *Soit*  $u \in \mathbb{R}^N$  *et*  $k_0$  *un entier dans*  $\{1, N/2 - 1\}$ *.* 

*Alors la projection orthogonale de <i>u sur*  $F_{k_0}$  *notée*  $P_{k_0}(u)$  *vérifie* 

(7) 
$$
P_{k_0}(u) = \frac{1}{N} \left( \sum_{n=0}^{k_0} \langle u, e^n \rangle e^n + \sum_{n=N-k_0}^{N-1} \langle u, e^n \rangle e^n \right) = \frac{1}{N} \left( \sum_{n=0}^{k_0} \hat{u}_n e^n + \sum_{n=N-k_0}^{N-1} \hat{u}_n e^n \right)
$$

*De plus on a*

(8) 
$$
||u - P_{k_0}(u)||^2 = \frac{1}{N} \sum_{n=k_0+1}^{N-k_0-1} |\langle u, e^n \rangle|^2 = \frac{1}{N} \sum_{n=k_0+1}^{N-k_0-1} |\hat{u}_n|^2
$$

On voit donc que  $P_{k_0}(u)$  est proche de *u* si et seulement si  $\sum_{k=0}^{N-k_0-1}$  $\sum_{n=k_0+1}^{\infty} |\hat{u}_n|^2$  est petite. Si c'est bien le cas, alors en remplaçant *u* par  $P_{k_0}(u)$  on ne commet pas une grosse erreur.

**Question 2: Démonstrations** Démontrer les propositions 2 et 3, ainsi que le corollaire 2.

### **3.3** Calcul de  $P_{k_0}(u)$  avec R ou Python

On considère la fonction R suivante

```
filtrage<-function (s, k){
     N <≠ length (s)
SC <≠ fft (s)
TC <≠ rep (0 ,N)
     TC[1:(k+1)] <− SC[1:(k+1)]<br>TC[(N–k+1):N] <− SC[(N–k+1):N]<br>C=1/N*Re(fft (TC, inverse=TRUE))
    \overline{C}}
```
et la même fonction en version Python (ne considérer que celle correspondant au langage avec lequel vous travaillez)

```
def filtrage(M, y):<br>ychap=np.fft.fft(y)
      N=ychap . s i z e
      mask=np \cdot ones(N)coord=np. arange (M+1, N-M, 1)mask[coord]=0y filtchap=mask*ychap<br>y filt=np . fft . ifft ( y filtchap )<br>y filt=y filt . real
      return yfilt
```
**Question 3: Calcul de**  $P_{k_0}(u)$ 

- 1. Expliquer pourquoi la fonction filtrage vous permet de calculer  $P_{k_0}(u)$  numériquement.
- 2. En traçant la courbe  $||u P_{k_0}(u)||/||u||$  en fonction de  $k_0$  indiquer la plus petite valeur de  $k_0$  qui permet d'obtenir une approximation correcte de *u* avec  $P_{k_0}(u)$ .
- 3. De combien de coefficients  $\hat{u}_k$  avez-vous besoin pour calculer cette approximation de *u* ? Commenter.
- 4. Le son correspondant à  $P_{k_0}(u)$  vous semble-t-il perceptuellement ressemblant à *u* ?

#### **3.4 Débruitage du premier son**

Nous voulons maintenant débruiter *y* et proposons de chercher une estimée de *u* dans l'espace  $F_{k_0}$ . En effet nous avons vu dans la partie 3.3 que  $u \sim P_{k_0}(u)$  pour *u* bien choisi. Nous pouvons donc chercher un élément de *F<sup>k</sup>*<sup>0</sup> pour estimer *u*.

Cela nous amène au problème de minimisation suivant. On pose  $F(x) = ||x - y||^2$ .

(9) Trouver  $\tilde{u}$  tel que  $F(\tilde{u}) = \min\{F(x) : x \in F_{k_0}\}\$ 

**Proposition 4** *Avec les notations précédentes la solution du problème (9) est*  $\tilde{u} = P_{k0}(y)$ *.* 

Nous avons par linéarité de  $P_{k_0}$ 

(10) 
$$
P_{k_0}(y) = P_{k_0}(u) + P_{k_0}(b)
$$

Si  $||P_{k_0}(b)|| \ll ||P_{k_0}(u)||$  alors nous avons  $P_{k_0}(y) \sim P_{k_0}(u)$  et l'étude de la partie précédente nous permet de choisir  $k_0$  pour avoir  $P_{k_0}(u) \sim u$ .

Donc dans ce cas la stratégie de débruitage de *y* consiste à projeter *y* sur un sous-espace bien choisi  $F_{k_0}$  et à prendre pour estimée de  $u P_{k_0}(y)$ .

Si  $\tilde{y}$  est le signal restauré et *y* le signal original non bruité, le SNR est défini par :

(11) 
$$
SNR(\tilde{y}, y) = 10 \log_{10} \left( \frac{\|y\|_2^2}{\|y - \tilde{y}\|_2^2} \right) \quad \text{oi} \quad \|y\|_2^2 = \sum_{n=0}^{N-1} |y_n|^2.
$$

**Question 4**

- 1. Calculer le SNR entre  $\tilde{y} = P_{k_0}(y)$  et *y* pour différentes valeurs de  $k_0$  et en déduire un *k*<sup>0</sup> optimal du point de vue de ce critère.
- 2. Le son auquel il correspond vous parait-il satisfaisant ? Commentez.

### **4 Restauration du deuxième son**

Le deuxième son contient plus d'instruments !

**Question 5**

Reprendre les questions 3.4 et traiter avec la méthode précédente le deuxième son. Le résultat est-il satisfaisant ? Pouvez-vous expliquer pourquoi ?

Il nous faut donc changer de stratégie car en réalité notre signal n'est pas vraiment parcimonieux dans la base de Fourier. Nous allons donc commencer par étudier d'autres bases plus adaptées aux signaux qui contiennent des discontinuités (comme les batteries). Il s'agit des bases d'ondelettes. Nous allons étudier les plus simples d'entre elles, à partir du schéma dit de Haar.

Dans ce qui suit on suppose que  $N = 2^n$  où  $n \in \mathbb{N}^*$ .

### **4.1 Schéma de Haar**

On note les fonctions

$$
\Phi_0 = \left(\frac{1}{\sqrt{2}}, \frac{1}{\sqrt{2}}, \frac{0, \dots, 0}{N - 2 \text{ zeros}}\right) \text{ et } \Psi_0 = \left(\frac{1}{\sqrt{2}}, -\frac{1}{\sqrt{2}}, \frac{0, \dots, 0}{N - 2 \text{ zeros}}\right)
$$

De même pour  $k = 1, ..., \frac{N}{2} - 1$ :

$$
\Phi_k = \left( \underbrace{0, \dots, 0}_{2k} , \frac{1}{\sqrt{2}}, \frac{1}{\sqrt{2}}, \underbrace{0, \dots, 0}_{N-2-2k} \right) \text{ et } \Psi_k = \left( \underbrace{0, \dots, 0}_{2k} , \frac{1}{\sqrt{2}}, -\frac{1}{\sqrt{2}}, \underbrace{0, \dots, 0}_{N-2-2k} \right)
$$

**Proposition 5**  $(^{*})$  *La base*  ${\Phi_k, \Psi_k, k = 0, 1, \ldots N/2 - 1}$  *est une base orthonormée de*  $\mathbb{C}^N$ *.* 

On considère un signal numérique 
$$
x \in \mathbb{R}^N
$$
 de taille  $N = 2^n$  avec  $x = (x_0, \dots, x_{N-1})$ .

On note 
$$
f^1 = \left(\frac{x_0 + x_1}{\sqrt{2}}, \frac{x_2 + x_3}{\sqrt{2}}, \dots, \frac{x_{N-2} + x_{N-1}}{\sqrt{2}}\right)
$$
 et  $g^1 = \left(\frac{x_0 - x_1}{\sqrt{2}}, \frac{x_2 - x_3}{\sqrt{2}}, \dots, \frac{x_{N-2} - x_{N-1}}{\sqrt{2}}\right)$ .

**Proposition 6** *1. pour tout*  $x \in \mathbb{R}^N$  *on a* 

(12) 
$$
f^{1} = (\langle x, \Phi_{0} \rangle, \langle x, \Phi_{1} \rangle, \dots, \langle x, \Phi_{N/2-1} \rangle)
$$

(13)  $q^1 = (\langle x, \Psi_0 \rangle, \langle x, \Psi_1 \rangle, \dots, \langle x, \Psi_{N/2-1} \rangle).$ 

*En particulier*  $f^1$  *et*  $g^1$  *sont des vecteurs de*  $\mathbb{R}^{N/2}$ *.* 

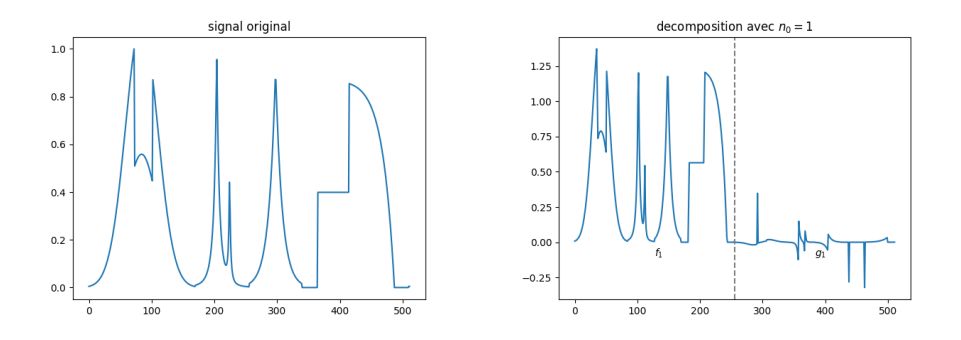

FIGURE 2 – Un signal synthétique et sa décomposition  $(f^1, g^1)$ . Le signal est régulier par morceaux et la partie  $g^1$  contient beaucoup de coefficients presque nuls.

- 2. *Soit*  $f^1 \in \mathbb{R}^{N/2}$  *et*  $g^1 \in \mathbb{R}^{N/2}$  *il existe un unique vecteur*  $x \in \mathbb{R}^N$  *tel que* (12) *et* (13) *soient satisfaites.*
- *3.*  $||x||^2 = ||f^1||^2 + ||g^1||^2$  *(conservation de l'énergie).*

*Autrement dit la donnée de*  $f^1$  *et*  $g^1$  *suffit pour reconstruire de façon unique*  $x \in \mathbb{R}^N$ *.* 

**Question 6**

Démontrer les propositions 5 et 6.

Les valeurs de  $f^1$  et  $g^1$  sont tracées dans la figure 2 pour un signal synthétique classique (voir  $[1]$ ). On voit que  $g^1$  a beaucoup de coefficients nuls, qui vont correspondre aux zones où le signal d'origine est régulier.

La particularité d'un schéma de décomposition en ondelettes est de faire la remarque suivante : comme  $f^1$  est un vecteur de  $\mathbb{R}^{N/2}$  il est possible de calculer  $f^2 \in \mathbb{R}^{N/4}$  et  $g^2 \in \mathbb{R}^{N/4}$  en remplaçant *x* par  $f<sup>1</sup>$  dans l'équation (12) et dans l'équation (13), en prenant la base du type  $\{\Phi, \Psi\}$  dans  $\mathbb{R}^{N/2}$ . Et ainsi de suite... Cela nous donne pour *n*<sub>0</sub> étapes

(14) 
$$
x(\text{tail } N) \rightarrow f^1(\text{tail } N/2) \rightarrow f^2(\text{tail } N/2^2) \dots \rightarrow f^{n_0}(\text{tail } N/2^{n_0})
$$
  
\n $\searrow$   $g^1(\text{tail } N/2) \searrow g^2(\text{tail } N/2^2) \dots \searrow g^{n_0}(\text{tail } N/2^{n_0})$ 

À partir de la donnée de  $(f^{n_0}, g^{n_0}, \ldots, g^2, g^1)$  on peut reconstruire *x* le signal d'origine de façon unique.

Cela est illustré dans la figure 3 où le signal synthétique déjà analysé dans la figure 2 est décomposé pour différentes valeurs de  $n_0$ . Chaque valeur de  $n_0$  correspond à une base particulière de  $\mathbb{R}^N$  qu'on peut expliciter si on le souhaite.

## **Question 7: exercice facultatif**

On prend  $n_0 = 2$  et  $x \in \mathbb{R}^N$ . On note  $f^2 \in \mathbb{R}^{N/4}$ ,  $g^2 \in \mathbb{R}^{N/4}$ ,  $g^1 \in \mathbb{R}^{N/2}$  calculés à partir de *x* avec le schéma (14).

- 1. Déterminer la base de  $\mathbb{R}^N$  qui permet de calculer  $f^2, g^2, g^1$  à partir de *x* avec des formules du type (12) et (13).
- 2. Expliciter la formule de reconstruction de *x* à partir de la donnée de  $f^2 \in \mathbb{R}^{N/4}$ ,  $g^2 \in \mathbb{R}^{N/4}, g^1 \in \mathbb{R}^{N/2}.$
- 3. Montrer que  $||x||^2 = ||f^2||^2 + ||g^2||^2 + ||g^1||^2$ .

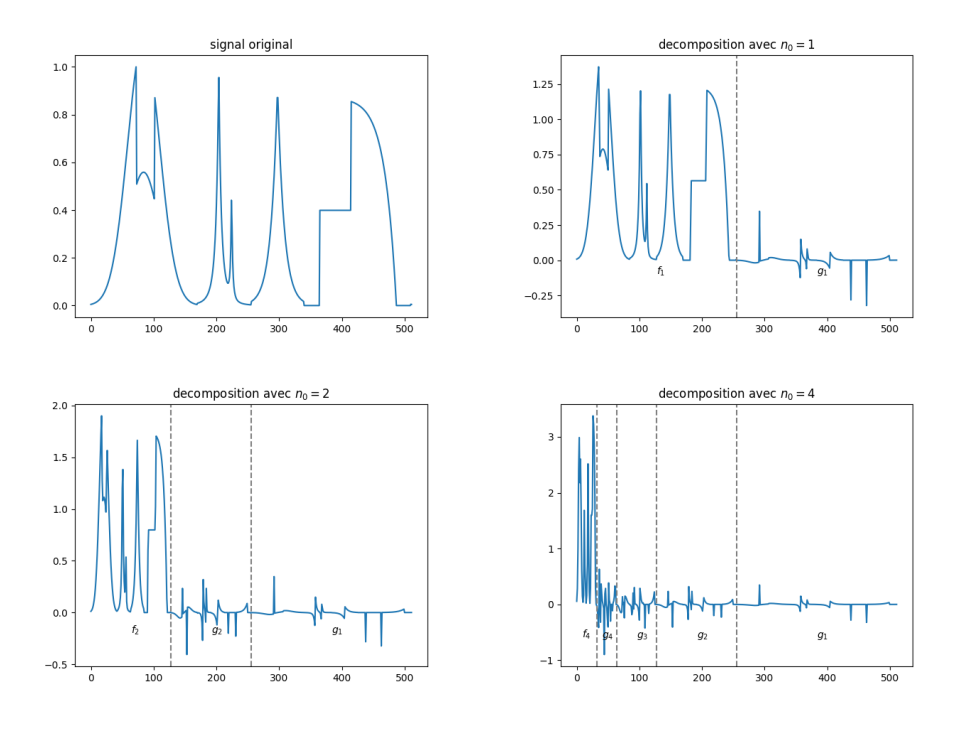

FIGURE 3 – Signal synthétique et ses décompositions  $(f^{n_0}, g^{n_0}, \ldots, g^2, g^1)$  pour différentes valeurs de  $n_0$ . Le signal est régulier par morceaux et les parties  $g^k$  contiennent beaucoup de coefficients presque nuls.

### **4.2 Signaux réguliers par morceaux**

L'intéret de la décomposition de *x* à l'aide de  $f^1$  et  $g^1$  (ou plus généralement de  $f^{n_0}$  et  $g^k$  $k = 1, \ldots, n_0$ ) est que si le signal est régulier par morceaux beaucoup de coefficients de  $g<sup>1</sup>$  (ou de  $q^k$ ,  $k = 1, \ldots, n_0$  seront nuls ou presque nuls et on pourra donc les négliger. C'est ce qu'on observe sur la figure 2.

Le résultat suivant utilise les notations précédentes et examine la situation des signaux constants.

**Proposition 7** *Soit*  $x \in \mathbb{R}^N$  *tel que*  $x_i = x_j = C$  *pour tout i, j dans*  $\{0, N-1\}$ *.* 

*Alors pour*  $n_0 = n - 1$  *on a*  $f^{n_0} = (2^{(n-1)/2}C, 2^{(n-1)/2}C)$  *et g*<sup>*k*</sup> *est le vecteur nul pour tout*  $1 \leq k \leq n_0$ .

Le vecteur *x* a seulement deux coefficients non nuls de décomposition.

Ce résultat peut être généralisé pour des classes de signaux plus larges que les signaux constants et avec une autre famille de bases d'ondelettes appelées ondelettes de Daubechies (pour ceux que cela intéresse voir le chapitre 7 du livre [1] ou encore les notes de cours sur les ondelettes du cours de l'année dernière [2] ). En particulier cela permet d'expliquer pourquoi quand on décompose un signal régulier par morceaux (en un sens que l'on peut préciser) dans une base d'ondelettes adaptée, beaucoup de coefficients seront très proches de zéro.

Cela est illustré par la figure 4 qui montre les décompositions du signal synthétique déjà étudié dans la figure 2 avec un schéma d'ondelettes dit de Daubechies 4. Ce schéma vérifie d'autres formules de décomposition pour le calcul de  $f^1$  et  $g^1$  que (12) et (13) et il se calcule suivant le schéma (14). On voit que beaucoup de coefficients de  $g^1, g^2, g^3, g^4$  sont proches de zéro et peu de coefficients sont significativement différents de zéro.

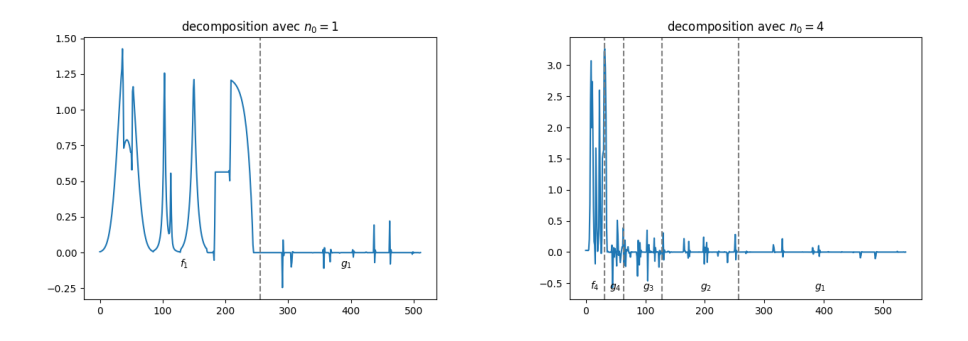

Figure 4 – Décomposition du signal de la figure 2 dans un schéma d'ondelettes dit de Daubechies 4 sur 1 niveau à gauche et 4 niveaux à droite

### **4.3 Problème de minimisation**

Notre objectif est de calculer une estimée de *v*, le son original, à partir de *z*. Pour cela nous proposons de résoudre un problème de moindres carrés pénalisé sur les coefficients dans une base orthonormée bien choisie (ondelettes en l'occurence). La pénalisation se fera avec une norme | $\cdot |_1$  définie pour tout  $x = (x_i)_{i=0,...,N-1} \in \mathbb{C}^N$ :

$$
|x|_1 = \sum_{i=0}^{N-1} |x_i|
$$

Nous allons écrire le problème de débruitage comme un problème de minimisation d'une fonctionnelle associée à une base orthonormée donnée  $\{b^0, b^1, \ldots, b^{N-1}\}\,$  de  $\mathbb{R}^N$ .

**Proposition 8**  $(^{*})$  *Soit une base orthonormée*  $\mathcal{B} = \{b^0, b^1, \ldots, b^{N-1}\}\$  *de*  $\mathbb{R}^N$ *.* 

*On note D la matrice de la base B c'est à dire la matrice dont les vecteurs colonnes sont les vecteurs*  $b^j$  *écrits dans la base canonique de*  $\mathbb{R}^N$ *.* 

 $S$ *oit*  $a \in \mathbb{R}^N$  *avec*  $a = (a_i)_{i=0,...,N-1}$ *. Soit*  $x \in \mathbb{R}^N$ *. Alors il existe un unique*  $a = (a_i)_{i=0,\dots,N-1} \in \mathbb{R}^N$  *tel que* 

$$
x=Da
$$

*et on a*

1. 
$$
x = \sum_{j=0}^{N-1} a_j b^j
$$
  
\n2.  $a_j = \langle x, b^j \rangle$  pour tout  $j = 0, ..., N-1$ . En particulier  $a = D^*x$ .

**Question 8:**

Démontrer la proposition 8.

Nous pouvons maintenant écrire le problème de minimisation que nous voulons résoudre. Posons  $\mathcal{B} = \{b^0, b^1, \ldots, b^{N-1}\}$  une base orthonormée de  $\mathbb{R}^N$  et *D* sa matrice.

Soit  $\lambda \in \mathbb{R}^+$ . On note pour  $\alpha \in \mathbb{R}^N$  et  $z \in \mathbb{R}^N$ 

$$
F_{\lambda}(\alpha) = \frac{1}{2} \|D\alpha - z\|^2 + \lambda |\alpha|_1
$$

On considère donc à  $\lambda \in \mathbb{R}_+^*$  fixé le problème

(15)   
 
$$
F_{\lambda}(\tilde{\alpha}) = \min\{F_{\lambda}(\alpha) : \alpha \in \mathbb{R}^{N}\}
$$

### **4.4 Solution du problème de minimisation**

On peut calculer ici directement le minimum de  $F_\lambda$ .

Soit  $T \in \mathbb{R}^+$  paramètre fixé. On définit la fonction dite de seuillage « doux » *s*<sub>*T*</sub> définie sur R comme suit

$$
s_T(a) = \begin{cases} a - T \operatorname{sign}(a) & \text{si } |a| - T \ge 0\\ 0 & \text{sinon} \end{cases}
$$

avec sign(*a*) = 0 si *a* = 0 et sign(*a*) =  $\frac{a}{|a|}$  sinon.

On note pour  $a \in \mathbb{R}^N$  tel que  $a = (a_0, \ldots, a_{N-1})$  l'opérateur de  $\mathbb{R}^N$  sur  $\mathbb{R}^N$  noté  $a \mapsto$  $S_T(a) \in \mathbb{R}^N$  tel que pour tout  $i \in \{0, ..., N-1\}$   $(S_T(a))_i = s_T(\alpha_i)$ . Autrement dit  $S_T(a)$  est le vecteur dont chaque coordonnée *i* est  $s_T(a_i)$ .

**Proposition 9** *Soit*  $B = \{b^0, \ldots, b^{N-1}\}$  *une base orthonormale. On note D la matrice représentative de B dans la base canonique.*

*Soit*  $z \in \mathbb{R}^N$  *et a l'unique vecteur de*  $\mathbb{R}^N$  *tel que*  $z = Da$ *.* 

*Alors la solution*  $\tilde{\alpha}^{\lambda} = (\tilde{\alpha}_0^{\lambda}, \ldots \tilde{\alpha}_{N-1}^{\lambda})$  *de* (15) est

 $\tilde{\alpha}^{\lambda} = S_{\lambda}(a)$ 

*c'est à dire qu'elle vérifie pour tout*  $j \in \{0, \ldots, N-1\}$ 

$$
(\tilde{\alpha}^{\lambda})_j = s_{\lambda}(a_j).
$$

**Éléments de démonstration de la proposition**  $9:$  **On a, vu que**  $\beta$  **est une base** orthonormale,

$$
F_{\lambda}(\alpha) = \frac{1}{2} ||\alpha - a||^2 + \lambda |\alpha|_1 = \frac{1}{2} \sum_{i=0}^{N-1} ( \alpha_i - a_i )^2 + \lambda |\alpha_i|
$$

la démonstration se conclut facilement une fois qu'on a démontré le lemme suivant.

**Lemme 1** *Soit*  $\lambda > 0$ *, et*  $t_0 \in \mathbb{R}$  *Soit*  $f_{\lambda}: t \mapsto \frac{|t-t_0|^2}{2} + \lambda |t|$  *définie sur*  $\mathbb{R}$ *. Le minimum de*  $f_{\lambda}$  *est atteint pour*  $t = s_{\lambda}(t_0)$ *.* 

### **Question 9:**

Démontrer la proposition 9 et le lemme 1.

### **4.5 Débruitage du deuxième son**

Nous allons prendre comme estimée de  $v \tilde{v} = D\tilde{\alpha}$  où  $\tilde{\alpha}$  est la solution du problème (9) calculée dans la proposition 9.

#### **Question 10:**

- 1. Calculer  $\tilde{v}$  pour différentes valeurs de  $\lambda$  en utilisant la base Daubechies 8.
- 2. Pour un  $\lambda$  qui vous semble pertinent reconstruire le son associé à  $\tilde{v}$ . Cette solution vous semble-t-elle satisfaisante ? Pourquoi ?

# **5 Routines Python pour résoudre ces problèmes**

• calcul des coefficients en ondelettes coeffs d'un signal x

```
on charge la librairie ondelettes
import pywt
# on choisit l'ondelette qu'on veut prendre ici Daubechies 8<br># pour prendre l'ondelette de Haar on choisit ond='haar'
ond=' db8'decide du nombre de niveaux de resolution
n0=12\# on calcule les coefficients de decomposition dans la base d'ondelette
# ces derniers sont stockes sous forme de liste
\text{coeffs} = \text{pywt}.\text{wavedec}(x, \text{ ond}, \text{level}=n0, \text{mode} = \text{'periodization'})
```
• reconstruction d'un vecteur x à partir de ses coefficients en ondelettes coeffs

```
import pywt
x=pywt. waverecn (coeffs, ond, mode=' periodization')
```
• pour obtenir un vecteur qui contient les coefficients en ondelettes

```
import pywt
```

```
arr, sli=pywt. coeffs_to_array (coeffs)# arr est un numpy array contenant les valeurs des coefficients et sli est une<br>liste qui indique quelle partie du vecteur arr est g^1, g^2, \ldots, f^n0.
```
• pour revenir a partir d'un numpy array de coefficients en ondelettes arr a une liste de coefficients en ondelettes geree par pywt

```
import pywt
```

```
coeffs=pywt.array_to_coeffs (arr, sli)
        est un numpy array contenant les valeurs des coefficients et sli est une
liste qui indique quelle partie du vecteur arr est g^1, g^2, \ldots, f^n0.<br># coeffs_ond est une liste qui contient ces deux informations.
```
# **6 Rendu du projet**

Le projet consiste en

- *•* Soit un fichier notebook codé en Python ou en R
- *•* Soit un compte-rendu tapé en Latex dans un fichier .pdf et les codes associés. Dans ce cas il est indispensable que parmi les fichiers informatiques on trouve pour chaque partie pratique un fichier dont le titre permette de comprendre de quoi il s'agit et qu'il sut d'executer pour illustrer informatiquement ce qui est indiqué dans le compte-rendu.

L'objectif du projet est la résolution détaillée des deux problèmes de restauration.

En particulier on n'oubliera pas de détailler et commenter

- *•* la présentation des techniques mathématiques utilisées
- les illustrations numériques de ces techniques.
- les résultats de restauration
- *•* **Pour aller plus loin :** on pourra chercher à faire les exercices facultatifs ou à démontrer les résultats non explicitement demandés.

### **Références**

- [1] Mallat, Stéphane. *A wavelet tour of signal processing.* Academic Press, (2008)
- [2] Notes de cours 2018-2019, C. Melot http://www.i2m.univ-amu.fr/perso/clothilde. melot/enseignement:enseignement#m2\_data\_science
- [3] Martin Vetterli, Jelena Kovacevic, Vivek K. Goyal. *Foundations of Signal Processing.* Academic Press,